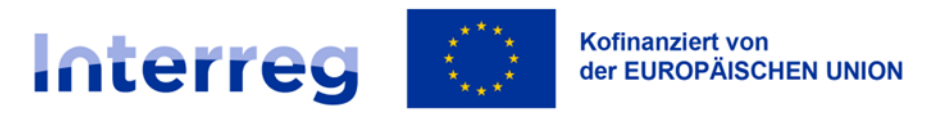

# **Anleitung zum Ausfüllen des Projektantrags**

**Kleinprojektefonds Polen - Sachsen 2021-2027**

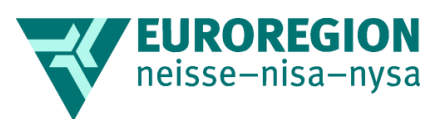

Euroregion Nysa Jelenia Góra 2023 Version 2

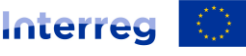

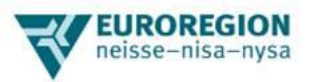

**Geehrte Antragsteller! Machen Sie sich mit dem Inhalt des Handbuchs des Kleinprojektfonds Polen-Sachsen 2021-2027 vertraut und füllen Sie anschließend das Projektantragsformular gemäß den nachstehenden Anweisungen aus (achten Sie auf Felder mit einer begrenzten Zeichenanzahl). Sollten Sie technische Fragen haben, wenden Sie sich bitte an die Mitarbeiter des KPF-Sekretariats. Denken Sie daran, dass der Antrag vollständig (alle Felder) in polnischer und deutscher Sprache ausgefüllt werden müssen.** 

**Änderungen am Antragsformular (z. B. Löschen/ Hinzufügen von Zeilen, Spalten, Kopfinhalte usw.) sind nicht zulässig.**

**Integrale Bestandteile sind die Anlage Nr. 1 (Budgetentwurf mit den erforderlichen Preisangeboten, falls zutreffend) und die weiteren im Antragsformular aufgeführten Anlagen. Das Fehlen von Anlagen (einschließlich Angeboten) kann ein Grund für eine negative formelle Bewertung des Projektantrags sein.**

# **1. Informationen zum Projekt**

# **1.1 Titel des Projekts**

Schreiben Sie den Titel Ihres Projekts. Benennen Sie Ihr Projekt so, dass der Titel einen Bezug zu seinem Ziel hat und sein Kernthema identifiziert. Wir empfehlen kurze Projektnamen, die leichter zu merken sowie zu bewerben sind und sich mit dem Programmlogo verbinden lassen.

## **1.2 Beschreibung des Projekts (max. 1500 Zeichen)**

Kofinanziert von<br>der EUROPÄISCHEN UNION

Die in diesem Feld enthaltene Beschreibung ist eine Visitenkarte des Projekts. Geben Sie die Merkmale des Projekts an, d.h. beschreiben Sie seine Grundsätze, Meilensteine, Maßnahmen und Ergebnisse. Zeigen Sie den logischen Zusammenhang zwischen den definierten Herausforderungen/ Problemen/ Potenzialen und den Projektzielen, inhaltlichen Aufgaben sowie Projektoutputs und Projektergebnissen auf.

## **1.3 Laufzeit des Projekts**

Beginn: Geben Sie den Tag, den Monat und das Jahr an, an dem das Projekt begonnen wird. Dieses Datum ist auch ausschlaggebend für den Beginn der Förderfähigkeit der Kosten im Projekt. Das früheste zulässige Datum für den Projektbeginn ist das Datum der Einreichung des Projektantrags.

Ende: Geben Sie den Tag, den Monat und das Jahr an, an dem das Projekt abgeschlossen wird. Dies ist auch das Datum, an dem die Förderfähigkeit der Kosten im Projekt endet. Bis zu diesem Datum müssen alle inhaltlichen Maßnahmen im Projekt durchgeführt und alle Zahlungen geleistet werden. In der Regel sollte die Projektdauer 24 Monate nicht überschreiten und der Projektabschluss spätestens am 31.03.2029 erfolgen.

## **1.4 Zielgruppen**

Definieren Sie so genau wie möglich die Zielgruppen, die Sie mit dem Projekt ansprechen wollen, und beschreiben Sie, wer die Nutzer der Projektoutputs sein werden, wer von den Ergebnissen profitieren wird. Vermeiden Sie allgemeine Aussagen wie: "Die Zielgruppe des Projekts sind die Einwohner des Fördergebiets". Charakterisieren Sie die Zielgruppen der Projektmaßnahmen unter Berücksichtigung von solchen Merkmalen wie z.B. Berufsprofil, Bildungsniveau oder -stufe, Altersgruppe, geografisches Kriterium usw. Beachten Sie, dass eine angemessene Beschreibung der Zielgruppen u.a. wichtig ist, um die Qualität des Projekts im Hinblick auf die Notwendigkeit seiner Durchführung, seinen Mehrwert, den Nutzen der Projektumsetzung usw. zu bewerten.

## **1.5 Förderbereich**

Wählen Sie einen der folgenden Förderbereiche: Verkehr, Wirtschaft und Tourismus, Umwelt, Klima und Energie, Risikomanagement, Gesundheit und Sicherheit, Kultur, Sport, Bildung und Wissen, Unterstützung der grenzübergreifenden Zusammenarbeit.

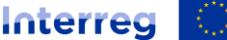

Kofinanziert von<br>der EUROPÄISCHEN UNION

**Polen - Sachsen** 

#### **1.6 Umsetzungsgebiet**

Füllen Sie dieses Feld in Ihrer Landessprache aus.

Ort: Tragen Sie den Ort ein, in dem die Projektaktivitäten stattfinden sollen.

Landkreis: Tragen Sie den Landkreis ein, in dem die Projektaktivitäten stattfinden sollen. Zum Auswahl Landkreise: bolesławiecki, jaworski, karkonoski, kamiennogórski, lubański, lwówecki, zgorzelecki, złotoryjski, żarski, die Stadt Jelenia Góra, Görlitz oder Bautzen ein (falls Sie das Projekt außerhalb des Fördergebiets durchführen wollen, geben Sie den entsprechenden Landkreis an).

Woiwodschaft: Tragen Sie die Woiwodschaft Niederschlesien oder Lebus ein (falls Sie das Projekt außerhalb des Fördergebiets durchführen wollen, geben Sie die entsprechende Woiwodschaft an).

Bundesland: Tragen Sie Sachsen ein (falls Sie das Projekt außerhalb des Fördergebiets durchführen wollen, geben Sie die entsprechende das entsprechende Bundesland an).

# **2. Antragsteller**

#### **2.1 Name**

Geben Sie den Namen Ihrer Einrichtung/Organisation in der Form an, wie sie offiziell im entsprechenden Register, z.B. im nationalen Gerichtsregister, eingetragen ist, in Ihrer Landessprache (keine polnische/deutsche Übersetzung).

## **2.2 Rechtsform**

Geben Sie die Rechtsform Ihrer Einrichtung/Organisation an, wie sie im entsprechenden Register, z.B. im nationalen Gerichtsregister eingetragen ist.

#### **2.3 Anschrift**

Geben Sie die Anschrift Ihrer Einrichtung/Organisation an: Ortschaft, PLZ, Straße, Gebäudenummer, Wohnungsnummer.

#### **2.4 E-Mail**

Geben Sie die E-Mail-Adresse Ihrer Einrichtung/Organisation an, an die wir die Korrespondenz zu Ihrem Projekt senden können.

#### **2.5 Webseite**

Geben Sie die Adresse der Webseite Ihrer Einrichtung/Organisation ein. Wenn es keine Webseite gibt, geben Sie ein: keine oder nicht vorhanden.

#### **2.6 Möglichkeit zur Rückerstattung der Mehrwertsteuer**

Geben Sie an, ob Sie als Antragsteller die Möglichkeit zur Rückerstattung der Mehrwertsteuer haben: ja oder nein.

#### **2.7 Steueridentifikationsnummer (NIP)**

Wenn Sie ein Antragsteller aus Polen sind, tragen Sie bitte die Steueridentifikationsnummer Ihrer Institution ein. Wenn Sie ein Antragsteller aus Deutschland sind, tragen Sie – "nichtzutreffend" ein.

#### **2.8 Ansprechpartner**

Geben Sie den Vor- und Nachnamen, die E-Mail-Adresse und die Telefonnummer des Ansprechpartners an. Diese Person wird vom KPF-Sekretariat in Bezug auf den Projektantrag und die Projektdurchführung kontaktiert.

**JROREGION** 

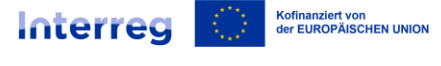

# **3. Projektpartner**

# **EUROREGION** neisse-nisa-nysa

# **3.1 Name**

Geben Sie den Namen der Einrichtung/Organisation des Projektpartnersin der Form an, wie sie offiziell im entsprechenden Register, z.B. im nationalen Gerichtsregister, eingetragen ist, in der Landessprache des Partners (keine polnische/deutsche Übersetzung).

# **3.2 Rechtsform**

Geben Sie die Rechtsform der Einrichtung/Organisation des Projektpartners an, wie sie im entsprechenden Register, z.B. im nationalen Gerichtsregister eingetragen ist.

# **3.3 Anschrift**

Geben Sie die Anschrift der Einrichtung/Organisation des Projektpartners an: Ortschaft, PLZ, Straße, Gebäudenummer, Wohnungsnummer.

# **3.4 E-Mail**

Geben Sie die E-Mail-Adresse der Einrichtung/Organisation des Projektpartners an.

## **3.5 Webseite**

Geben Sie die Adresse der Webseite der Einrichtung/Organisation des Projektpartners ein. Wenn es keine Webseite gibt, geben Sie ein: keine oder nicht vorhanden.

# **4. Projektaufgaben**

Das Projekt sollte aus bis zu drei Aufgaben bestehen – wir empfehlen zwei Aufgaben. Im Folgenden finden Sie Anweisungen zum Ausfüllen des Formulars für Aufgabe 1 im Punkt 4. Falls Sie mehr als eine Aufgabe geplant haben, gehen Sie ähnlich vor und geben Sie die Informationen für weitere Aufgaben unter den Punkten 5 und 6 (dann im Pkt. 5.3 und 6.3 jeweils max. 1500 Zeichen) an. Wenn nur eine oder zwei Aufgaben, dann tragen Sie in den übrigen Punkten 5 und/oder 6, unter 5.1 und/oder 6.1 "**nichtzutreffend**" ein.

## **4.1 Name der Aufgabe 1**

Geben Sie den Namen der Aufgabe an, der auf seinen Gegenstand hinweist.

## **4.2 Umsetzungszeitraum (von ... bis)**

Geben Sie das Beginn- und Enddatum der Aufgabe an. Wenn keine genauen Daten festgelegt werden können, geben Sie volle Monate an, z.B. "**vom 01.05.2024 bis 31.08.2024**".

Das Beginndatum der Maßnahmen in der Aufgabe darf nicht vor dem geplanten Beginndatum der Projektumsetzung liegen, das im Pkt. 1.3 des Projektantrags angegeben ist.

Das Abschlussdatum der Maßnahmen im Rahmen der Aufgabe darf nicht später liegen als das geplante Abschlussdatum der Projektumsetzung, das im Teil 1.3 des Projektantrags angegeben ist. Nennen Sie auch Unterlage, die Grundlage für die quantitative und qualitative Bewertung der Umsetzung von Arbeitspaketen bilden.

# **4.3 Beschreibung und Begründung der Aufgabe (max. 1500 Zeichen)**

Skizzieren Sie nacheinander, in Stichpunkten, die Maßnahmen, die Sie im Rahmen dieser Aufgabe durchführen wollen. Begründen Sie, d.h. beschreiben Sie kurz und bündig, wie die Aufgabe und die geplanten Maßnahmen das Projektziel ermöglichen, den geplanten Output, um die zu erwartenden Ergebnisse zu erreichen. Die Beschreibung sollte auch mit den Angaben zu den verwendeten Indikatoren übereinstimmen.

Bitte listen Sie auch Unterlagen auf, die bestätigen, dass die Aufgabe in der in diesem Punkt beschriebenen Weise und Umfang umgesetzt wurde (siehe Anlage 1 des KPF-Handbuchs).

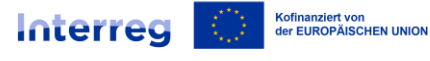

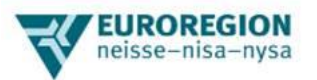

Hinweis: Projektoutputs, die sich aus der Durchführung der Maßnahmen im Rahmen der einzelnen Aufgaben ergeben, beschreiben Sie detailliert im Pkt. 10.5 des Projektantrages.

## **4.4 Outputindikatoren**

Geben Sie das Symbol und den Namen des Indikators, die Maßeinheit, seinen Zielwert und die Art und Weise, wie er gemessen und dokumentiert wird, an (listen Sie die Unterlagen auf, die das Erreichen der Zielwerte des Indikators bestätigen). Sie können die Liste der Programm- und Projektindikatoren für Ziel 3.1 des Kooperationsprogramms Polen - Sachsen 2021-2027 verwenden oder einen geeigneten Indikator aus der Anlage Nr. 1 des KPF-Handbuchs auswählen. Die Wahl des Indikators muss sich aus der Projektaufgabe und dem Projektziel ergeben.

Denken Sie daran, dass das gesamte Projekt durch mindestens einen passenden Outputindikator des Programms (RCO) und dass jede Aufgabe im Rahmen des Projekts durch mindestens einen Outputindikator beschrieben werden muss.

Hinweis: Wenn der Indikator RCO081 "Teilnahme an grenzübergreifenden gemeinsamen Maßnahmen" verwendet wird, sollte der Zielwert des Indikators auch aufgeschlüsselt nach der Anzahl der Teilnehmer aus Polen und Deutschland angegeben werden. Die von den Projektpartnern festgelegte Mindestanzahl der Teilnehmer von der anderen Seite der Grenze beträgt 1/4 der Anzahl der Teilnehmer von der jeweiligen Seite der Grenze (z.B. 15 aus PL und 5 aus DE).

Beispiel für eine Maßnahme, z.B. "Konferenz": *RCO081 "Teilnahme an grenzübergreifenden gemeinsamen Maßnahmen" Maßeinheit: Teilnehmer*

*Zielwert: 20, davon 15 aus PL und 5 aus DE*

*Mess- und Dokumentationsmethode: Anwesenheitsliste, Exemplare (einschließlich elektronische) von Materialien (keine Werbematerialien und Büromaterialien), Medienmaterialien, Presseausschnitte, Ausdrucke von Informationen aus Online-Medien über die Veranstaltung, Präsentation der Ergebnisse: Arbeiten, Analysen, Diskussionen, Fotodokumentation, Umfragen.*

# **7. Ergebnisindikatoren**

Geben Sie die Nummer und den Namen des Indikators ein. Sie können die Liste der Programm- und Projektindikatoren für Ziel 3.1 des Kooperationsprogramms Polen – Sachsen 2021-2027 nutzen, wir empfehlen jedoch, den Indikator RCR85 "Teilnahme an grenzübergreifenden gemeinsamen Maßnahmen nach Projektabschluss" zu verwenden.

Geben Sie den Zielwert des Indikators an und wie er gemessen wird, d.h. beschreiben Sie, wovon der Zielwert des Indikators abgeleitet wird, welche Outputs, Aktivitäten, Teilnehmer von welcher Veranstaltung mit dem Indikator erfasst werden. Listen Sie die Unterlagen auf, die das Erreichen der Zielwerte des Indikators bestätigen. Machen Sie sich mit dem Kapitel 4.2 des KPF-Handbuchs "Indikatoren für Projekte" vertraut.

Denken Sie daran, dass jedes Projekt durch mindestens einen passenden Ergebnisindikator des Programms (RCR) beschrieben werden muss.

# **8. Bereichsübergreifende Grundsätze – Berücksichtigung im Projekt**

## **8.1 Nachhaltige Entwicklung (max. 1500 Zeichen)**

Detaillierte Informationen zur nachhaltigen Entwicklung finden Sie im Programmhandbuch im Kapitel III.3. Jedes Projekt sollte seiner Art nach der Erhaltung, dem Schutz und der Verbesserung der Umweltqualität, dem Schutz der menschlichen Gesundheit und (unabhängig von seiner Art und seinem Thema) einer umsichtigen und rationellen Nutzung der natürlichen Ressourcen dienen. Es reicht daher

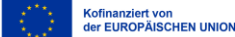

**Interreg** 

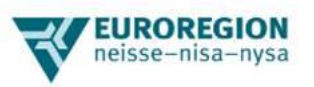

nicht aus, wenn Sie in Ihrem Antrag schreiben, dass dieser Grundsatz bei der Projektdurchführung beachtet wird oder dass das Projekt neutrale/ positive Auswirkungen auf die nachhaltige Entwicklung haben wird. Wenn möglich, geben Sie ein konkretes Beispiel/ konkrete Beispiele für Aktivitäten an, die zeigen, dass dieser Grundsatz im geplanten Projekt berücksichtigt wird und später überprüft werden kann, z.B. für die Maßnahme *"Konferenz"* könnten es sein u.a.:

- *Auswahl von Tagungsorten, die mit öffentlichen Verkehrsmitteln zu erreichen sind,*
- *Minimierung der Menge an gedrucktem Material (beidseitiger Druck, Bevorzugung von Materialien in elektronischer Form),*
- *Bevorzugung lokaler Produkte, usw.*

# **8.2 Chancengleichheit und Nichtdiskriminierung (einschließlich Zugänglichkeit) (max. 1500 Zeichen)**

Detaillierte Informationen zur Chancengleichheit und Nichtdiskriminierung finden Sie im Programmhandbuch im Kapitel III.1. Es reicht nicht aus, wenn Sie in Ihrem Antrag schreiben, dass dieser Grundsatz während der Projektdurchführung eingehalten wird oder dass das Projekt eine neutrale/positive Auswirkung auf Chancengleichheit und Nichtdiskriminierung haben wird. Wenn möglich, geben Sie ein konkretes Beispiel/ konkrete Beispiele für Maßnahmen an, die zeigen, dass dieser Grundsatz im geplanten Projekt berücksichtigt wird und später überprüft werden kann, z.B.:

- *bei der Organisation von Veranstaltungen sollten solche Veranstaltungsorte gewählt werden, welche die Zugänglichkeit für Menschen mit Behinderungen gewährleisten,*
- *für digitale Ressourcen wie Webseiten, elektronische Veröffentlichungen, E-Learning-Schulungen usw.: z.B. Verwendung einer Drucktaste zur Änderung der Schriftgröße,*
- *für Multimedia wie Filme, Tonaufnahmen, Animationen, Infografiken usw.: Verwendung einer Texttranskription, Audiobeschreibung,*
- *andere vom Antragsteller ausgewählte Maßnahmen, die den Besonderheiten des Projekts entsprechen und zur Verringerung von Barrieren beitragen, die verschiedene soziale Gruppen beim freien Zugang zu Gütern, Dienstleistungen, Informationen und Infrastrukturen erfahren.*

## **8.3 Gleichstellung der Geschlechter (max. 1500 Zeichen)**

Detaillierte Informationen zur Gleichstellung der Geschlechter finden Sie im Programmhandbuch im Kapitel III.2. In der Regel sollte der Zugang zu den Maßnahmen, Aufgaben und Projektoutputs für Frauen und Männer gleich sein. Sie können schreiben, dass dieser Grundsatz bei der Durchführung des Projekts beachtet wird oder dass das Projekt eine neutrale Wirkung haben wird, gleichzeitig sollte aber ein konkretes Beispiel/Beispiele für Maßnahmen angeführt werden, die belegen, dass das geplante Vorhaben diesen Grundsatz berücksichtigt und zu einem späteren Zeitpunkt überprüfbar ist, z.B.: zu den Maßnahmen, die die Gleichstellung von Frauen und Männern unterstützen, gehören der Aufbau von Informationsbotschaften, die frei von Stereotypen sind (Sprache, Grafiken, Bilder), die Verwendung männlicher und weiblicher oder neutraler Formen in der Kommunikation (z.B. *"wir suchen Bewerber/ Bewerberinnen" oder "wir suchen eine Person mit Erfahrung im Bereich..."*). Wenn Sie angeben, dass sich das Projekt positiv auf die Gleichstellung der Geschlechter auswirken wird, sollte ein konkretes Beispiel angegeben werden, z.B. dass dank der Projektdurchführung die Frauen einen besseren Zugang zu bestimmten Dienstleistungen erhalten werden, bei denen bisher Gleichstellungshindernisse bestehen.

# **9. Kommunikation und Sichtbarkeit**

Beschreiben Sie alle Maßnahmen, die Sie im Hinblick auf Kommunikation und Sichtbarkeit planen, und ob diese Maßnahmen und die geplanten Kommunikationswerkzeuge die Einbeziehung der Zielgruppen in die Projektmaßnahmen ermöglichen werden, an die diese Projektmaßnahmen gerichtet sind sowie ob die geplanten Kommunikationsmaßnahmen eine weite Verbreitung der Projektoutputs- undergebnisse ermöglichen (Erreichen der potenziellen Empfänger der Projektergebnisse, z.B. Veröffentlichungen, Studien, Materialien, Dienstleistungen usw.).

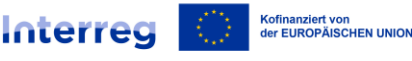

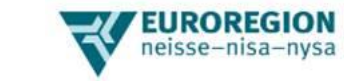

Detaillierte Informationen und praktische Beispiele zur Kommunikation und Sichtbarkeit finden Sie im Leitfaden für Begünstigte im Bereich der Kommunikation, Kooperationsprogramm Interreg Polen - Sachsen 2021-2027.

Das Minimum, das für Ihr Projekt in dieser Hinsicht gilt, ergibt sich aus dem Zuwendungsvertrag und ist:

- Verwendung des Programmlogos während der Umsetzung von Projektmaßnahmen,
- Veröffentlichung auf der eigenen Webseite oder in den eigenen sozialen Medien (falls vorhanden) einer kurzen Projektbeschreibung, einschließlich: Ziele, Ergebnisse, Informationen über die erhaltene Förderung vom KPF,
- Informationen über die Förderung vom KPF sollten sichtbar angebracht werden in Dokumenten und Informationsmaterialien, die mit der Projektdurchführung verbunden und für Öffentlichkeit, Medien oder Teilnehmer bestimmt sind.

Sie müssen in diesem Punkt nichts schreiben, da es sich um eine Anforderung handelt, die Sie ohnehin im Rahmen des Vertrags erfüllen müssen.

# **10. Zusätzliche Informationen**

# **10.1 Notwendigkeit der Projektumsetzung im Hinblick auf die geltenden Strategien (max. 1500 Zeichen)**

Unter Bezugnahme auf konkrete Bestimmungen in den einschlägigen Dokumenten, beschreiben Sie wie das Projekt zur Umsetzung der polnischen und sächsischen lokalen und euroregionalen Strategien beiträgt, die das Fördergebiet abdecken. Verweisen Sie auf konkrete Bestimmungen in den relevanten Dokumenten. Verweisen Sie auch auf die einschlägigen Bestimmungen der Strategischen Handlungsempfehlungen der Euroregion Neisse-Nisa-Nysa 2021-2027 http://euroregionnysa.pl/index.php/pl/onas-pl/strategia-rozwoju sowie https://www.euroregionneisse.de/fileadmin/user\_upload/Strategische\_Handlungempfehlungen\_2021-2027.pdf.

## **10.2 Ziel des Projekts**

Skizzieren Sie das Ziel des Projekts. Denken Sie daran, dass das Projektziel mit dem KPF-Ziel und dem spezifischen Ziel des Programms (3.1 Sonstige Maßnahmen zur Unterstützung eines besseren Kooperationsmanagements) übereinstimmen und zur Erreichung der in diesem spezifischen Ziel festgelegten Programmergebnisse beitragen sollte.

## **10.3 Mehrwert (max. 1500 Zeichen)**

Beschreiben Sie, ob und inwieweit das Projekt innovativ ist, d.h. ob es sich mit Fragestellungen und/oder Zielgruppen befasst, die bisher noch nicht im Rahmen der grenzübergreifenden Zusammenarbeit behandelt wurden. Wenn sich das Projekt mit ähnlichen Herausforderungen und Zielgruppen befasst, die bereits berücksichtigt wurden, beschreiben Sie, ob es neue, relevantere, besser an aktuelle Bedürfnisse angepasste Lösungen vorschlägt oder die Herausforderung auf eine umfassendere Weise angeht. Begründen Sie dies, indem Sie auf spezifische Elemente und Merkmale des Projekts hinweisen, die im Vergleich zu den bereits im Fördergebiet durchgeführten Maßnahmen in dem betreffenden Themenbereich/für die Zielgruppen des Projekts einen Mehrwert bieten.

#### **10.4 Komplementarität des Projekts (max. 1500 Zeichen)**

Geben Sie an, ob und inwieweit die Umsetzung Ihres Projekts die Nachhaltigkeit der Ergebnisse eines anderen Vorhabens verstärken wird. Geben Sie an, welche spezifischen Ergebnisse des anderen Projekts/ Vorhabens, das komplementär zu Ihrem Projekt ist (z.B. entwickelte Lösungen, Produkte, Ergebnisse), in Ihrem Projekt genutzt werden. Beschreiben Sie, wie diese Ergebnisse verstärkt und Synergien erzielt werden sollen. Diese Verstärkung kann z.B. durch eine weite Verbreitung der in einem anderen Projekt/ Vorhaben entwickelten Lösung erfolgen. Sie können auch beschreiben, ob und inwieweit die Produkte und Ergebnisse Ihres Projekts eine wesentliche Ergänzung zu den Produkten und Ergebnissen eines anderen Projekts/ Vorhabens darstellen und einen Synergieeffekt erzeugen können. Erläutern Sie, worin dieser Synergieeffekt besteht.

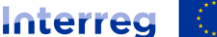

Kofinanziert von<br>der EUROPÄISCHEN UNION

**Polen - Sachsen** 

#### **10.5 Projektoutputs**

Nennen Sie die aus den einzelnen Aufgaben resultierenden Projektoutputs. Beschreiben Sie ihre detaillierte Charakteristik und berücksichtigen Sie dabei die Art des Outputs:

**JROREGION** 

- bei Expertisen, Bewertungen, Analysen, Konzepten, Studien, Strategien, mobilen Anwendungen, thematischen Webseiten und anderen Studien geben Sie möglichst genaue Angaben zum thematischen Umfang, zu den Zielgruppen, zur Verwendungsmethode, zur geografischen Abdeckung, zur Sprache der Veröffentlichung (mindestens Polnisch und Deutsch), technische Parameter (z. B. geschätzte Seitenzahl, Anzahl der Exemplare usw.) an,
- für Schulungen, Workshops sowie Werbe-, Kultur-, Informationsveranstaltungen, die konkrete Inhalte verbreiten usw. geben Sie das Thema, die Dauer, die geschätzte Teilnehmeranzahl sowie ihre Charakteristik usw. an (z.B. Altersspanne, Art der Branche, Wohnsitz der potenziellen Teilnehmer usw.). Geben Sie an, ob die Schulungen/ Workshops/ bestimmte Veranstaltungen im Projekt eine Reihe bilden, die ein umfassendes Programm darstellt, oder ob sie unabhängig voneinander stattfinden und sich an verschiedene Gruppen richten. Geben Sie auch an, in welcher Sprache/ in welchen Sprachen die Veranstaltungen durchgeführt werden.

#### **10.6 Projektergebnisse (max. 1500 Zeichen)**

Präsentieren Sie die konkreten Ergebnisse des Projekts, die einen Nutzen für beide Seiten des Fördergebiets darstellen. Beschreiben Sie, wie die erwarteten Projektergebnisse direkt und eindeutig zur Verbesserung der Situation im ausgewählten Gebiet beitragen und somit die Umsetzung der vorausgesetzten Ergebnisse des KPF und des Programms sowie der Projektziele ermöglichen.

#### **10.7 Gemeinsame Vorbereitung (max. 1500 Zeichen)**

Beschreiben Sie die gemeinsamen Aktivitäten der Partner in der Antragsvorbereitungsphase, z.B. Projektteamtreffen, Konsultationen usw. Informieren Sie auch darüber, wie bei der Projektvorbereitung die Perspektive (Probleme/ Herausforderungen/ Potenziale) sowohl des polnischen als auch des sächsischen Teils des Fördergebiets berücksichtigt wurde. Falls Analysen und Konsultationen durchgeführt wurden (z.B. Interesse der potenziellen Endempfänger, erwartete Themen von Kleinprojekten usw.), beschreiben Sie deren Ergebnisse.

#### **10.8 Gemeinsame Umsetzung (max. 1500 Zeichen)**

Geben Sie an, welche Rollen und Pflichten für den Partner im Rahmen der Projektdurchführung festgelegt wurden. Beachten Sie, dass jeder Partner zur Realisierung der Projektaufgaben beitragen sollte und dass die Zusammenarbeit der Partner aus Polen und Sachsen gemeinsame Maßnahmen umfassen sollte, die zur Erreichung der Projektoutputs und -ergebnisse beitragen (und nicht z.B. hauptsächlich auf gegenseitige Besuche, bei getrennt durchgeführten Veranstaltungen, beruhen). Die Projektaufgaben müssen sachlich und zeitlich miteinander verknüpft sein.

#### **10.9 Gemeinsames Personal (max. 1500 Zeichen)**

Geben Sie Informationen über den Aufbau des Projektteams an. Beachten Sie, dass die einzelnen Projektmaßnahmen gemeinsam vom Personal durchgeführt werden, das bei den Projektpartnern beschäftigt ist. Das gemeinsame Projektpersonal als Team muss aus mindestens einem Mitarbeiter des sächsischen Partners und einem Mitarbeiter des polnischen Partners bestehen.

#### **10.10 Vorteile der grenzübergreifenden Zusammenarbeit (max. 1500 Zeichen)**

Beschreiben Sie worauf der Mehrwert der grenzübergreifenden Zusammenarbeit beruht, d.h. welchen Nutzen er den Zielgruppen und dem Fördergebiet bringt (z.B. Austausch von Erfahrungen, die tatsächlich benötigt werden, um ein gemeinsames Problem besser zu lösen, Sicherstellung der Zugänglichkeit zu Produkten/ Dienstleistungen für Einwohner/ Akteure von beiden Seiten der Grenze usw.). Erläutern Sie, ob und inwieweit die geplanten Outputs und Ergebnisse ohne grenzübergreifende Zusammenarbeit nicht erreicht werden könnten. Beschreiben Sie, ob und inwieweit die gemeinsamen (deutsch-polnischen) Zielgruppen direkt an den Projektmaßnahmen teilnehmen sowie ob es den Nutzen von Projektoutputs und -ergebnissen auf beiden Seiten der Grenze gibt und ob sie nachhaltig sind.

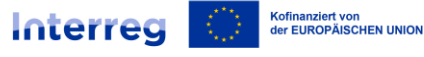

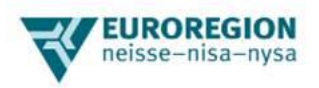

#### **10.11 Aktivitäten außerhalb des Fördergebiets (max. 1500 Zeichen)**

Erklären Sie, warum die Projektmaßnahmen außerhalb des Fördergebiets geplant wurden. Beschreiben Sie, ob und wie diese Maßnahmen einen klaren, eindeutigen und konkreten Nutzen für das Fördergebiet bringen werden sowie wie diese Maßnahmen es ermöglichen, die beabsichtigten Outputs zu erreichen und zur Erreichung des Projektziels erforderlich sind.

# **11. Finanzierung**

Füllen Sie die Tabellen *für jede Aufgabe auf der Grundlage der Daten von der Anlage Nr. 1* "Entwurfsbudget" aus.

Beispiel Nr. 1

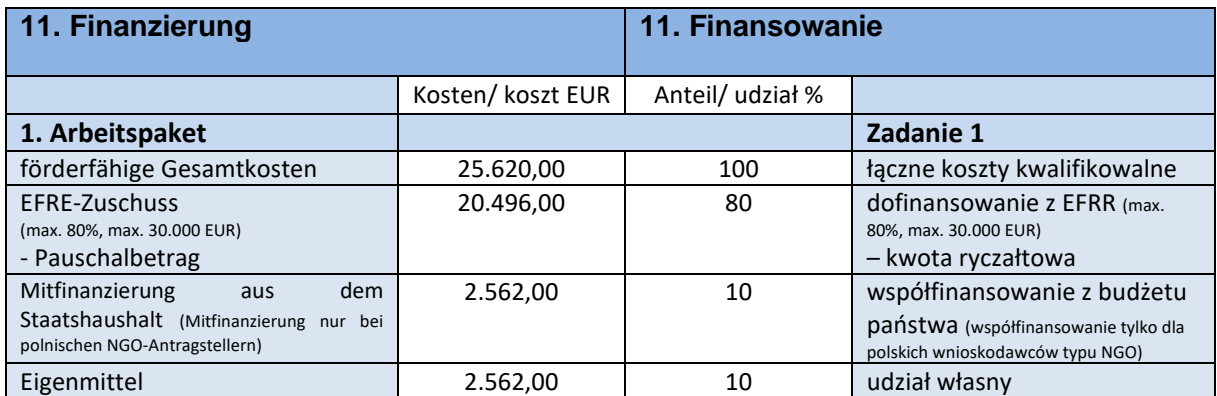

#### Beispiel Nr. 2:

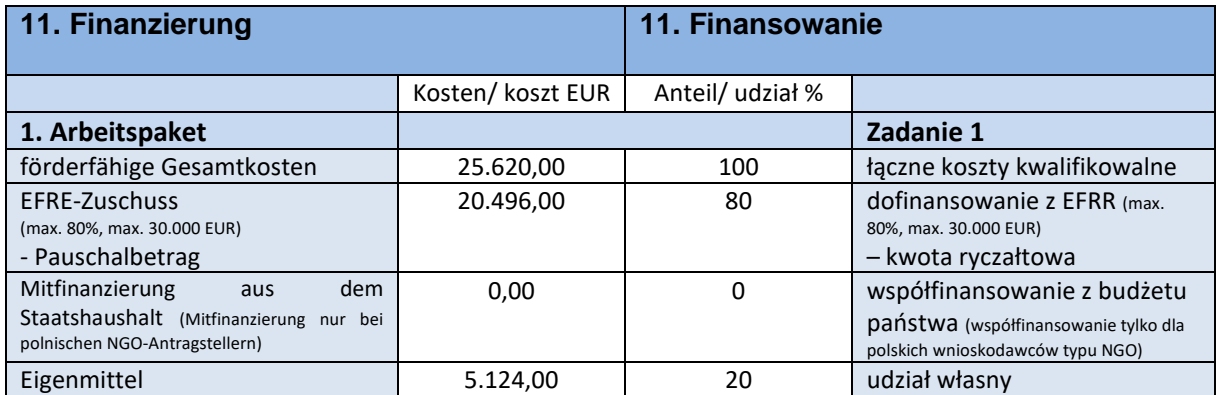

Wenn Sie in Ihrem Projekt nur einen Arbeitspaket geplant haben, tragen Sie in den Tabellen mit der Finanzierung für Arbeitspakete 2 und 3 - 0,00 ein.

#### Beispiel Nr. 3:

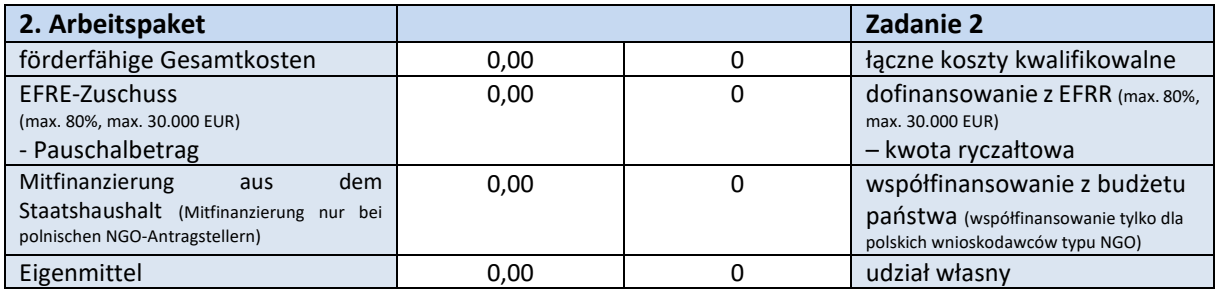

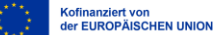

**Interreg** 

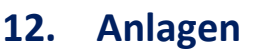

Markieren Sie mit X diese Anlage, die Sie dem Projektantrag beifügen.

- 1. **Entwurfsbudget (davon je 3 Angebote für Kosten, die nicht in der Limitstabelle - Anlage Nr. 2 des KPF-Handbuchs enthalten sind oder überschreiten sie)** – senden Sie Entwurfsbudget (Formular zum Herunterladen) als Excel-Datei, Angebote nur als .pdf- oder Word-Datei (nicht als .html-Datei). Verknüpfen Sie den Dateinamen mit dem Angebot an die Kostenposition im Entwurfsbudget. Die Angebote müssen identifizierbar (mit dem Dienstleister verbunden) und vergleichbar sein, d. h. sie müssen den gleichen Umfang haben (z. B. Online-Preislisten) und/ oder genau die gleichen Kriterien erfüllen, wie sie in der Preisanfrage formuliert wurden. Für Kosten, die in anderen Währungen (z.B. PLN) anfallen, der monatliche Umrechnungskurs der KOM des Monats anzuwenden, in dem der Projektantrag beim KPF-Sekretariat eingereicht wurde. Den richtigen Kurs finden Sie hier: **https://commission.europa.eu/funding-tenders/proceduresguidelines-tenders/information-contractors-and-beneficiaries/exchange-rate-inforeuro\_pl**.
- 2. **Erklärung des Antragstellers**  unterschrieben von der/ den vertretungsberechtigten Person(en) senden Sie im .pdf-Format (Formular zum Herunterladen).
- 3. **Aktueller Nachweis der Bevollmächtigung bestimmter Personen zur Unterzeichnung, im Namen des Antragstellers, erforderlicher Erklärungen und Anlagen** – senden Sie im .pdf-Format. Hierbei handelt es sich um ein eigenes Dokument des Antragstellers (z. B. ein aktueller Gerichtsregisterauszug).
- 4. **Erklärung, dass der Antragsteller in der Lage ist, den geforderten Eigenbeitrag zu finanzieren**  unterschrieben von der/ den vertretungsberechtigten Person(en) senden Sie im .pdf-Format (Formular zum Herunterladen).
- 5. **Erklärung zur Einhaltung der Charta der Grundrechte der Europäischen Union**  unterschrieben von der/ den vertretungsberechtigten Person(en) senden Sie im .pdf-Format, es gilt nur für polnische Einheiten der territorialen Selbstverwaltung oder von ihnen kontrollierte oder abhängige Einheiten (Formular zum Herunterladen).

# **13. Informationen zum Projekt**

Nicht ausfüllen! Dieser Punkt wird vom Sekretariat des KPF ausgefüllt.

JROREGION

neisse-nisa-nysa